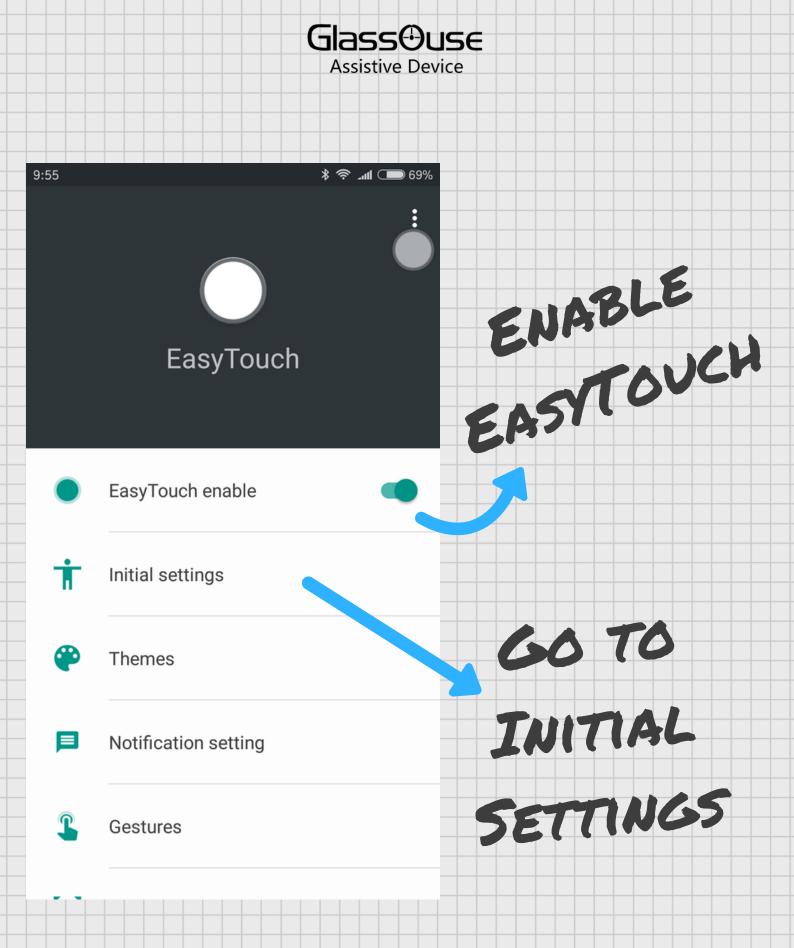

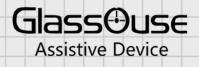

\* 奈 📶 🗩 69%

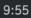

## ← Initial settings

## Enable "I trust this app" and "Auto-launch"

Avoid manual launch after reboot

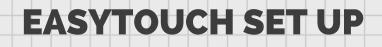

CLICK TO

ENABLE

THESE

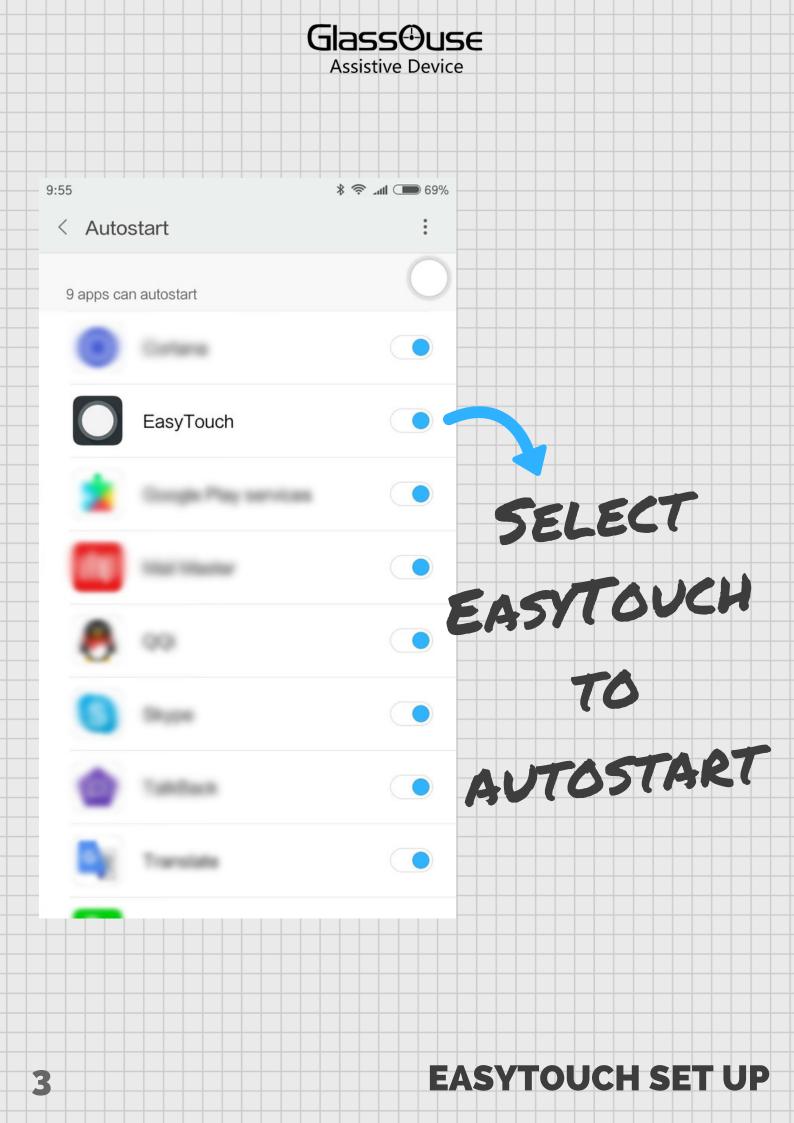

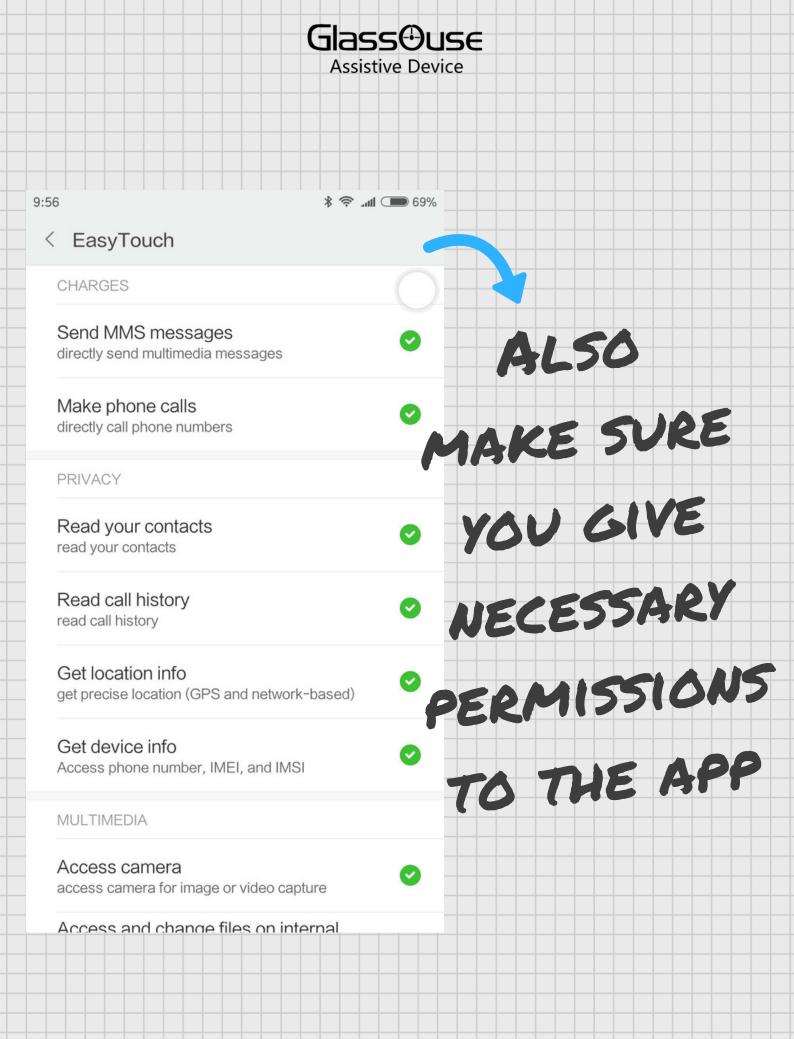

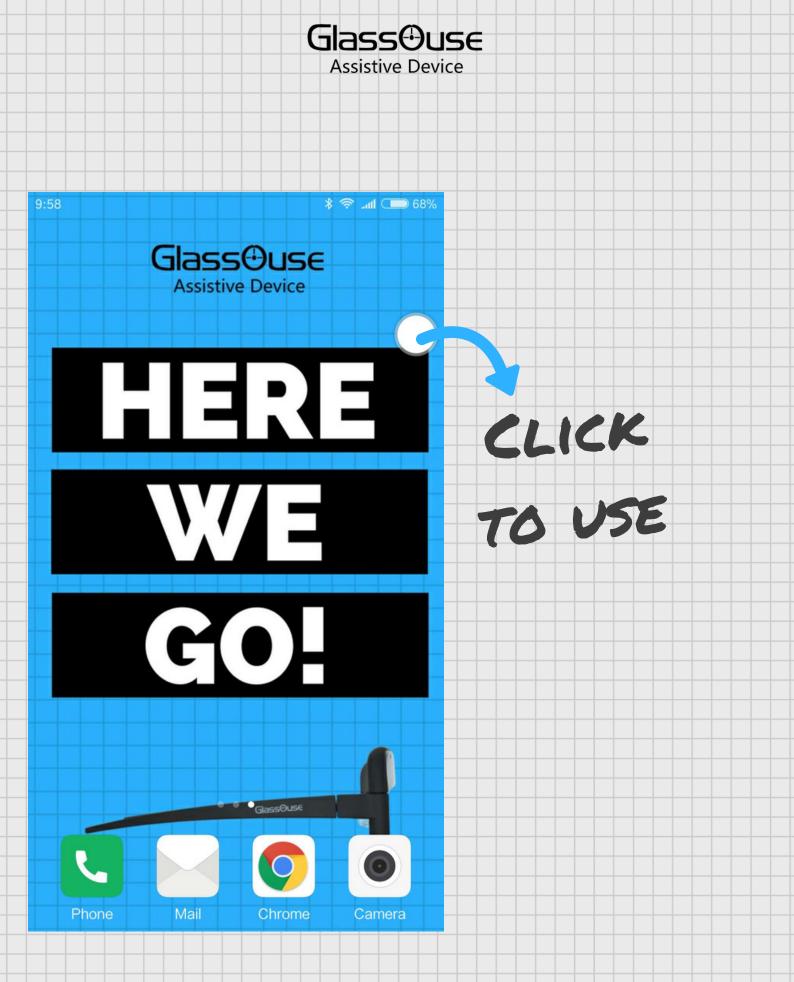

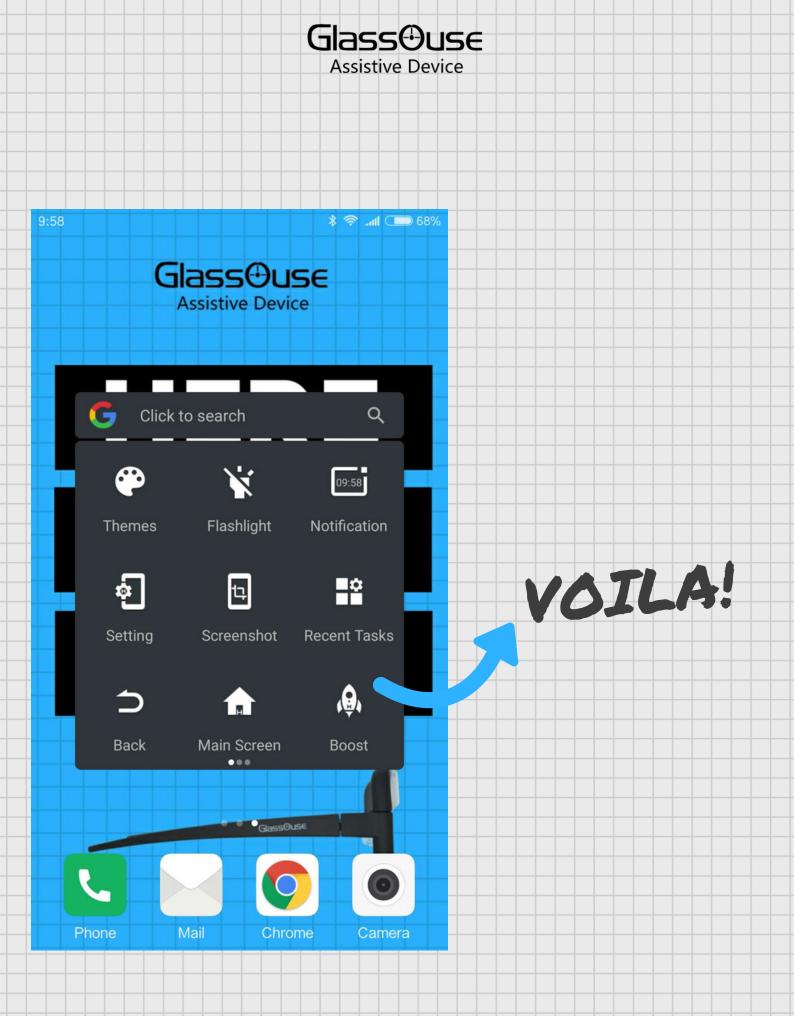